## *13.5.3 Simularea sistemului de acţionare cu m.c.c in mediul MATLAB*

#### *13.5.3.1 Lansarea în execuţie*

SIMULINK-ul este parte integrată a pachetului soft MATLAB. In general pentru început, se lansează programul MATLAB din mediul Windows prin selecţia pictogramei aferente. La lansare, va apărea pe ecranul monitorului sigla "MATLAB for WINDOWS" cu înscrierea versiunii, a licenței și a utilizatorului. In figura 13.21 se prezintă fereastra de comenzi a MATLAB-ului sub WINDOWS.

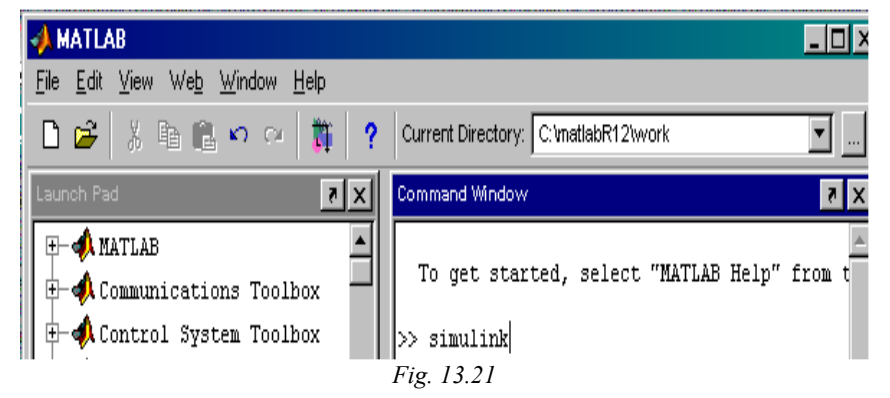

Selectând comanda **File** din meniul principal, prin **[Alt]+F**, sau prin pozitionarea mouse-ului în dreptul acestuia, se obține un subdomeniu ca cel prezentat în figura 13.22.

**New** provoacă deschiderea unui alt sub-meniu, care are opţiunile "**M-file"**sau "**Figure"**. Alegerea primei opţiuni va deschide o fereastră de editare a unui fişier **M**, în

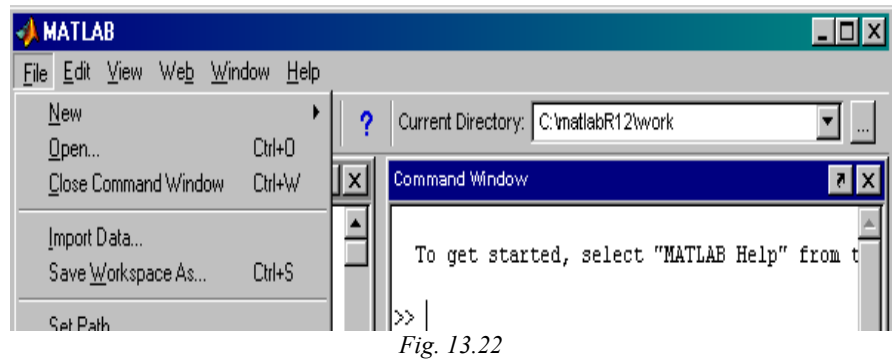

timp ce a doua optiune deschide o fereastră grafică nouă.

**Open M-file** ... deschide o fereastră de dialog pentru a selecta un fişier care va deveni fişier de lucru.

**Run M-file** ... deschide o fereastră de dialog pentru a selecta un fişier care

#### urmează a fi lansat în lucru.

 Am prezentat câteva noţiuni introductive privind lansarea softului MATLAB în lucru şi care se utilizează şi pe parcursul **lucrului în SIMULINK.** 

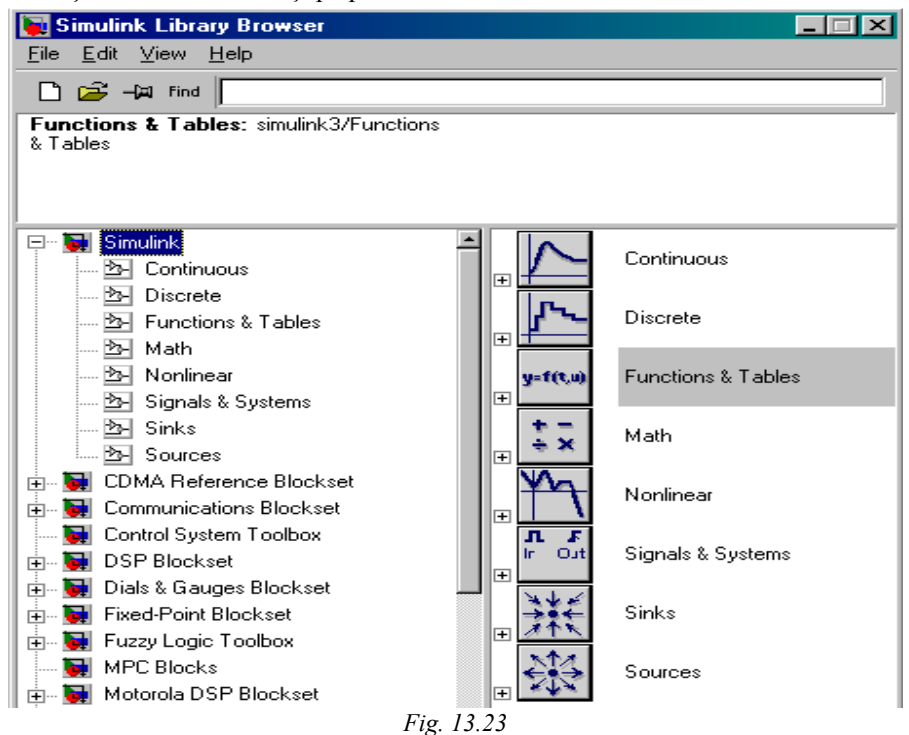

Prin tastarea, în dreptul cursorului din MATLAB *simulink* în funcție de varianta aflată la dispoziţie se deschide fereastra de lucru sub SIMULINK (fig.13.23).

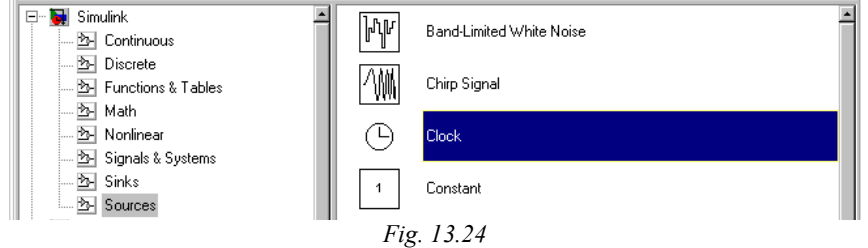

Fereastra rezultată conține o serie de pictograme care formează "biblioteca" standard a programului. Fiecare subsistem bloc- Sources, Sinks, Discrete, Linear, Nonlinear, Connections, Extras - asigură deschiderea unei ferestre cu biblioteci proprii de modele (prin dublu clic pe pictogramă). In figura 13.24 se prezintă fereastra obţinută prin deschiderea blocului SOURCES.

 O nouă fereastră goală care se va constitui în noul fişier de lucru se poate obţine selectând **New...** din subdomeniul **File**. In fereastra de lucru se pot copia modelele necesare din fiecare submeniu bloc deschis. In figura 13.25 se prezintă fereastra de lucru în care au fost copiate modelele: blocul pentru o mărime constantă, un generator de tact, un generator de semnal. Fişierul a fost salvat sub numele **ex\_1.m.** 

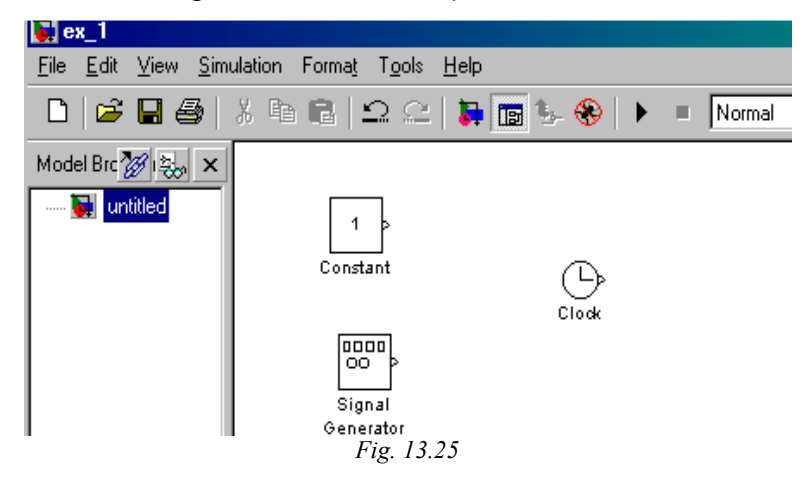

Fiecare bloc este copiat în fisierul de lucru cu parametrii inițiali. Prin execuția unui dublu-clic pe pictograma blocului este posibilă modificarea parametrilor la valoarea dorită. După modificările de rigoare se închide fereastra de dialog prin butonul **OK** aferent. Se prezintă în figura 13.26 fereastra de dialog pentru fixarea parametrilor generatorului de semnal. Frecvenţa (**Frequency**) şi amplitudinea semnalului (**Peak**) sunt cei doi parametri care se pot fixa la valoarea dorită din domeniul (Range) propus. In acest mod poate fi abordată selecția și modificarea parametrilor doriţi la oricare dintre blocurile aferente blocului **Sources**.

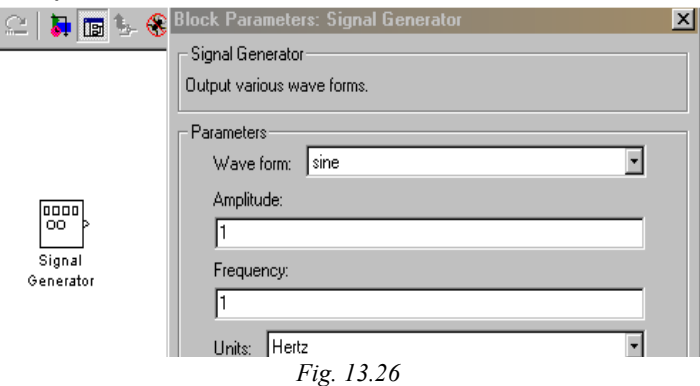

Blocul **Sinks** permite utilizatorului să observe semnalul în timp ce simularea

este în desfăşurare. In figura 13.27 este prezentată fereastra de lucru a fişierului **ex\_1m**. în care au fost copiate blocurile **Signal Gen**. şi S**cope.** Semnul unghiular (>) de pe **Signal Generator** are semnificaţia portului de ieşire iar de pe blocul **Scope**  semnificaţia portului de intrare. Conectarea celor două blocuri se realizează prin utilizarea butonului stâng, apăsat al mouse-lui între semnele celor două blocuri.

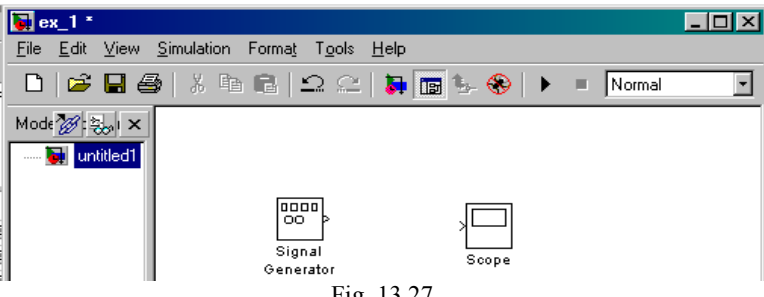

Fig. 13.27

Prin deschiderea blocului **Scope** este pusă în evidenţă reprezentarea grafică a ecranului unui osciloscop printr-o fereastră care poate fi poziţionată într-o zonă adecvată a monitorului.

După conectarea blocurilor există posibilitatea lansării şi simulării. În acest sens se stabileşte tehnica de integrare şi valoarea parametrilor de simulare. Se utilizează în acest scop subdomeniul **Parameters** din cadrul opţiunii **Simulation.**  Simularea devine efectivă prin lansarea comenzii **Start** din cadrul aceleaşi opţiuni ale meniului principal.

Blocul **Continuous** contine o serie de blocuri care facilitează simularea unor operaţii diverse: derivate, integrale, spaţiul stărilor, funcţia de transfer etc. şi este prezentat în figura 13.28.

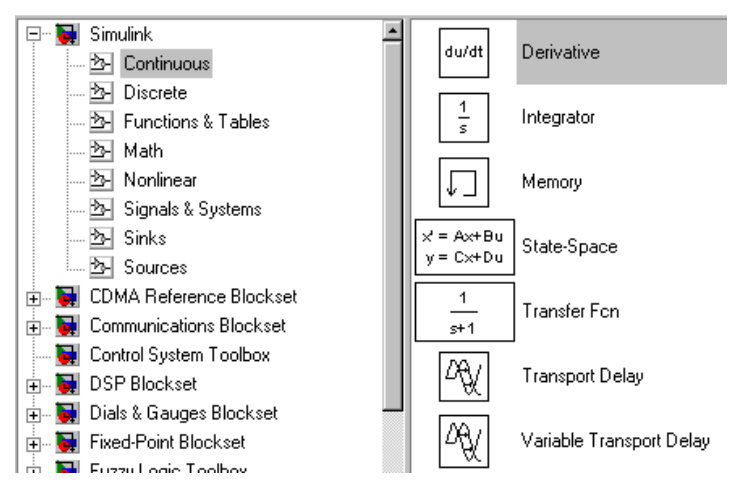

*Fig. 13.28* 

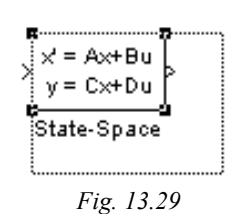

Modificarea dimensiunilor unui bloc, copiat în fereastra de lucru, este posibilă în mod manual prin selectarea blocului (butonul drept at mouse-lui) şi antrenarea unui colţ al conturului (fig.13.29).

Facilităţi asemănătoare sunt incluse şi restul bibliotecii standard. Astfel problemele neliniare (frecare, histeteză, etc.) sunt incluse în blocul **Nonlinear** s.a.m.d.

#### *13.5.3.2 Modele Simulink pentru sistemul de acţionare cu m.c.c.*

Utilizând facilitatea acestui mediu de lucru se prezintă în fig. 13.30 schema bloc pentru simularea legilor de mişcare pentru o acceleraţie de tip treaptă.

Prin cele trei blocuri **Step** este simulată acceleraţia (fig.13.31) în intervalul de timp 0...20 s. Mărimile parametrilor cinematici viteză și spațiu, se obțin prin integrare succesivă şi se vizualizează prin blocuri independente.

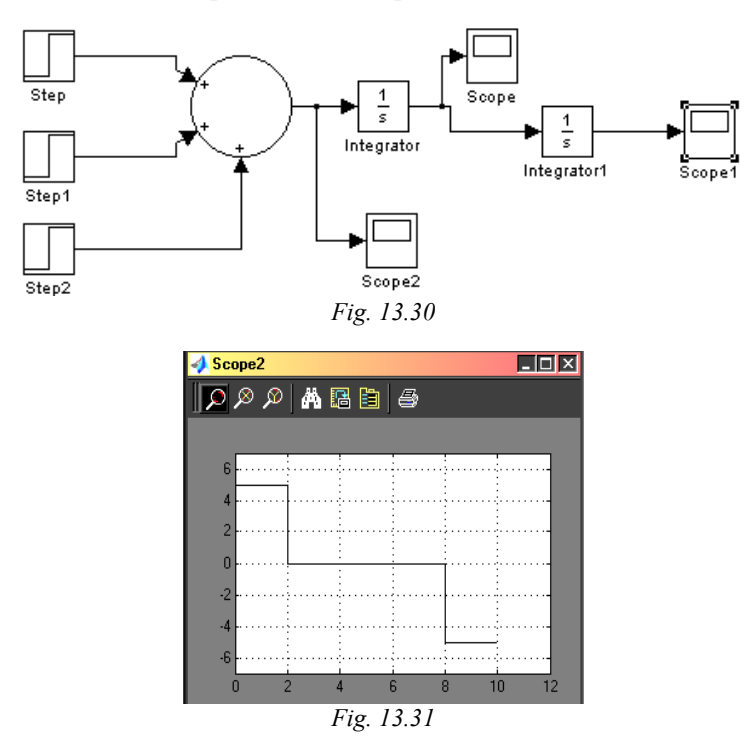

În figura 13.32 se prezintă schema bloc de simulare a sistemului de acționare cu m.c.c. cu excitație separată, pe baza softului MathLAB / Simulink. Se urmărește

determinarea modulul de răspuns al servomotorului la un semnal de intrare de tip treaptă. Semnalul de intrare în tensiune este simulat prin blocul "Step Input" iar semnalul de ieşire - viteza unghiulară **-** este vizualizat pe bază blocului "Scope".

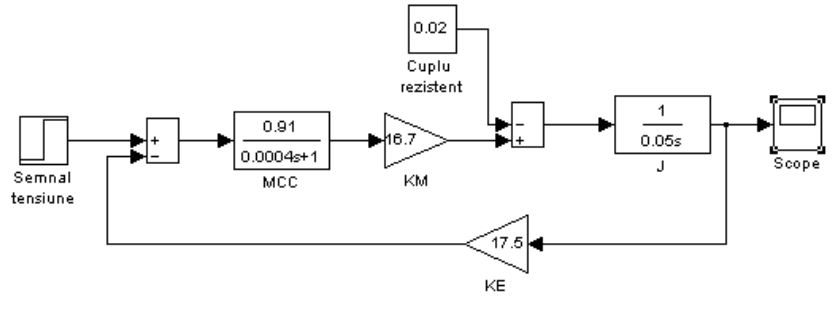

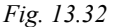

Motorul s-a echivalat cu un element de ordinul 1 având constanta de timp electrică  $\tau_e = 4 \cdot 10^{-4}$  și rezistența indusului R =0,91  $\Omega$ . Constanta de cuplu a motorului sa admis  $K_M = 16,7$  Ncm/A iar constanta electrică a mașinii  $K_E = 17,5$  V/rot/min. Blocul "Sum 1" oferă o intrare pentru un semnal perturbator, echivalent momentului rezistent  $M_R = 0.02$  Ncm. Momentul de inerție s-a considerat de valoare constantă  $J = 50 \cdot 10^{-3}$ kgcm<sup>2</sup> *.* In schema prezentată nu s-a luat în considerare frecarea vâscoasă. Constanta de timp electrică este comparabilă ca ordin de mărime cu cea mecanică  $\tau_M = 1.55 \cdot 10^{-4}$  s astfel că aceasta din urmă nu este neglijată în procesul de simulare. Semnalul de răspuns este ilustrat în figura 13.33. Se remarcă asemănarea calitativă cu reprezentarea din figura 13.19a.

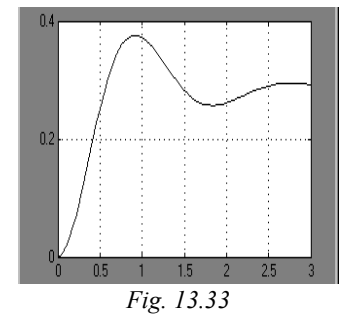

Metoda permite; într-un mod simplu, sugestiv şi rapid, sesizarea influenţelor parametrilor sistemului de actionare asupra comportării dinamice a acestuia.

Varianta schemei bloc cu luarea în considerare a celor două aspecte este prezentată în figura 13.34. Coeficientul de frecare vâscoasă este  $K<sub>F</sub> = 1.5$ Ncm/rot/min.

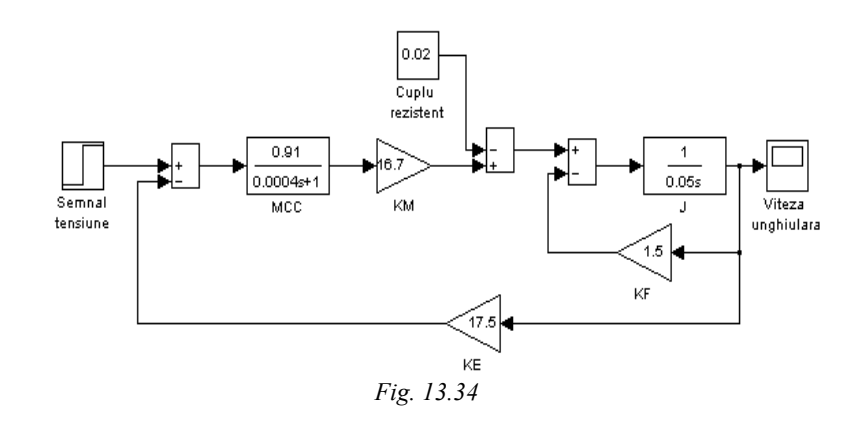

In același timp metoda permite luarea în considerare a diverselor neliniarități care apar în cadrul sistemului.

### *13.5.3.3 Modelarea unor componente mecatronice ale sistemului de acţionare*

Aşa cum arătam în paragrafele anterioare, modelarea SA în mediul SIMULINK are avantajul posibilității luării în considerare a neliniarităților care caracterizează componenta analizată.

Astfel, modelul m.c.c poate admite, pe lângă frecare, ca neliniarități rezistența indusului, constanta de cuplu, constanta electrică a maşinii. Se obţin astfel rezultate mai apropiate de reala funcţionare a motorului. Un rol esenţial îl joacă estimarea parametrilor iniţiali ai m.c.c.

*Tahogeneratorul de c.c.* - traductor de viteză - este montat în general direct pe arborele servomotorului din SA și are semnalul de ieșire în tensiune proportional cu viteza unghiulară:

$$
U_G = K_{TG} \cdot \Omega \tag{13.23}
$$

unde K<sub>TG</sub>, este constata tahogeneratorului iar  $\Omega$  este viteza arborelui. Această dependenţă este bineînţeles în cazul ideal**.** 

Performanțele tahogeneratorului sunt exprimate prin trei factori:

- Liniaritate
- Dependența de temperatură
- Zgomotul în tensiune datorat comutației.

Pornind de la aceste aspecte literatura de specialitate prezintă modelul tahogeneratorului dependent de zgomotul în tensiune. Din cauza numărului limitat de lamele de colector tensiunea de ieşire are un caracter pulsator. Schema bloc al modelului (fără a lua în considerare influenţa temperaturii) este prezentată în fig.13.35 iar zgomotul în tensiune este definit prin relaţia:

$$
\Delta U = \frac{K_R}{100} \cdot \Omega \cdot K_{TG} \cdot \cos(N \cdot \Omega \cdot t)
$$
 (13.24)

unde  $K_R$  coeficientul de ondulație (dependent de numărul lamelelor de colector: 4.89% pentru cinci lamele şi 0.73 % pentru 13 lamele) iar **N** este numărul de ondulaţii pe rotaţie.

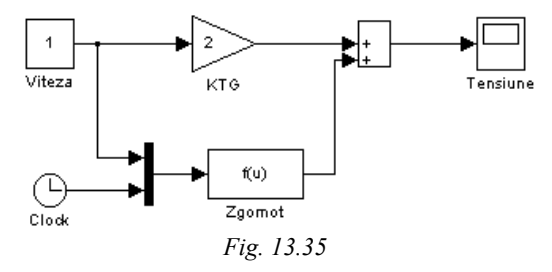

*Transmisia mecanică* (de tip reductor cu roţi dinţate) este des întâlnită în sistemele de acționare și are rolul corelării caracteristicii mecanice motoare cu caracteristica mecanică rezistentă. Având în vedere că transmisia mecanică vine cu propria sa inerţie mecanică, cu o frecare fluidă suplimentară sau cu histereză mecanică se poate spune că această componentă necesită luarea în considerare a neliniarităţilor în special la viteze și accelerații ridicate.

In figura 13.36 este prezentată schema bloc a modelului care include frecarea fiuidă şi inerţia. Modelul se apelează în cadrul structurii analizate.

 In figura 13.37 este prezentat modelul elastic generalizat al unei cuple cinematice conducătoare din structura unui RI. Elasticitatea cuplei este luată în considerare prin constanta de elasticitate "K" și constanta de amortizare "C". Uzual

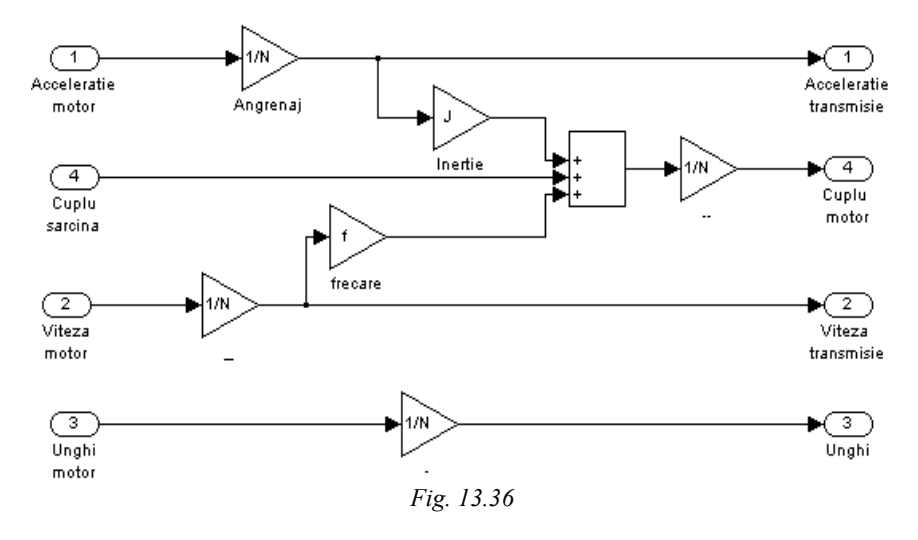

modelul servosistemului include una sau două mase inerţiale. Elasticitatea elementului "i" care intră în componenţa cuplei poate fi abordată prin metode analitice, metoda elementului finit, metode aproximative de echivalare etc.

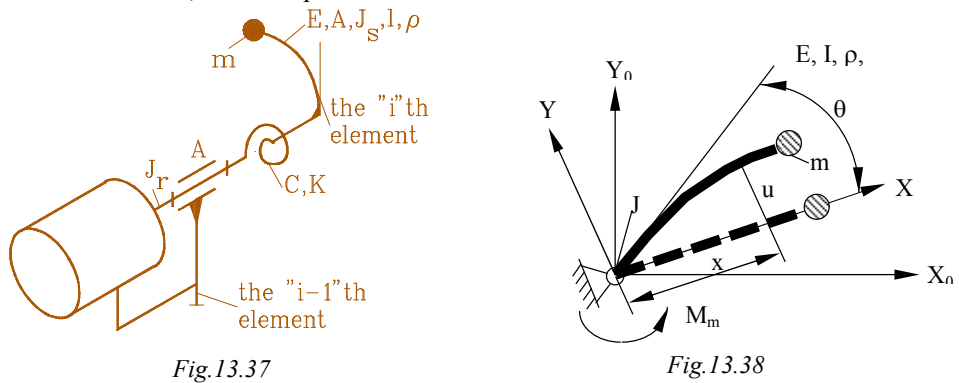

Metoda analitică este bazată pe un sistem de ecuaţii diferenţiale care iau în considerare parametrii geometrici şi de material ai elementului corelat cu cuplul motor şi momentul de inerţie redus la arborele motorului.

$$
y(x,t) = u(x,t) + x \cdot \theta(t)
$$
\n(13.25)

$$
EI\frac{\partial^4 y}{\partial x^4} + \rho \frac{\partial^2 y}{\partial t^2} = 0
$$
 (13.26)

$$
\left.EI\frac{\partial^2 y}{\partial x^2}\right|_{x=0} + M_m - J_r \frac{\partial^2 \theta}{\partial t^2} = 0
$$
\n(13.27)

$$
y(0, t) = 0 \tag{13.28}
$$

$$
\mathrm{EI}\frac{\partial^2 y}{\partial x^2}\bigg|_{x=L} = 0\tag{13.29}
$$

$$
EI\frac{\partial^2 y}{\partial x^2}\bigg|_{x=L} = m_t \frac{\partial^2 y}{\partial t^2}\bigg|_{x=L}
$$
 (13.30)

Pornind de la aceste ecuaţii se poate realiza modelul Simulink al elementului elastic din cupla cinematică a robotului.

### *13.5.4 Reglarea vitezei servomotoarelor de c.c.*

#### *13.5.4.1 Introducere*

Electronica de putere cuprinde echipamentul realizat prin utilizarea

dispozitivelor semiconductoare pentru comutaţia, comanda, reglarea şi convertirea energiei electrice.

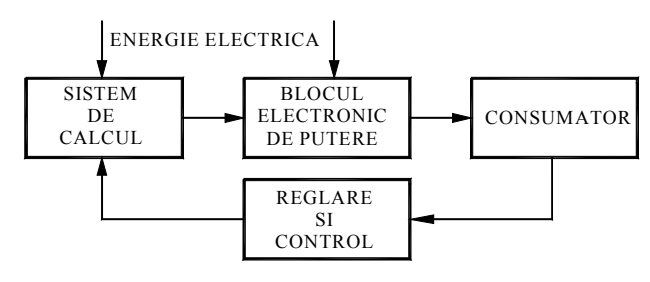

*Fig. 13.39* 

Componentele electronice din blocul electronic de putere se deosebesc de cele din partea de comandă şi de reglare. În blocul de putere apar tiristoare, diode semiconductoare și tranzistoare de putere în timp ce în partea de comandă apar diode, tranzistoare şi circuite integrate.

In literatura de specialitate blocul electronic de putere este cunoscut sub diverse denumiri: mutator, convertor static, etc.

#### *13.5.4.2 Funcţiile convertoarelor statice*

Aşa cum arătam convertoarele statice sunt dispozitive electronice care convertesc şi comandă energia electrică prin utilizarea componentelor electronicii de putere.

Posibilități de conversie a energiei electrice și denumirea convertorului static aferent sunt prezentate în figura 13.40

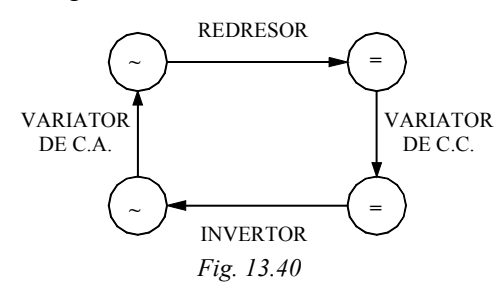

Reţeaua electrică de joasă tensiune oferă consumatorului o alimentare în curent alternativ trifazic sau monofazic la o frecvenţă de 50 Hz şi o tensiune de 380/220 V.

*Redresorul* realizează convertirea curentului electric alternativ (c.a.) cu parametrii specificați în curent electric continuu (c.c).

**Variatorul de c.c.** realizează convertirea curentului continuu de tensiune şi polaritate dată într-un curent de tensiune şi polaritate cerută (valabilă).

*Invertorul* realizează transformarea curentului continuu într-un curent alternativ cu parametrii ceruţi.

*Variatorul de c.a.* realizează convertirea curentului alternativ cu parametrii dați (frecvență, tensiune, număr faze) într-un curent alternativ cu parametrii ceruți.

Funcţiile de bază pot fi realizate practic în diferite moduri şi cu diverse tipuri de convertoare.

### *13.5.4.3 Componente electronice din electronica de putere*

Componentele electronice cu rol esential în constructia convertoarelor sunt diodele, tranzistoarele de putere şi tiristoarele.

Componentele electronice de comutație se consideră într-o ipoteză idealizată prin două stări limită: starea de conducţie când căderea de tensiune pe acestea se consideră zero, indiferent de curentul de sarcină şi starea de blocare cu un curent rezidual nul indiferent de tensiunea pe element. Vom considera astfel în mod ideal că fiecare proces de comutatie este o trecere simplă dintr-o stare în cealaltă. Dacă pentru comutaţie se utilizează tensiunea "naturală" a reţelei se vorbeşte despre o comutaţie naturală. Dacă tensiunea de comutație se obține dintr-o sursă de acumulare a energiei (de ex. condensator) sau prin mărirea valorii unei rezistenţe care micşorează curentul prin circuitul analizat, spunem că avem o comutație forțată.

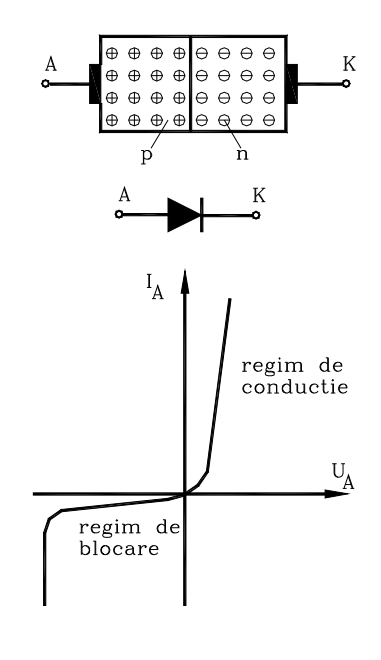

*• Dioda semiconductoare* are la bază o joncţiune semiconductoare "p-n". In figura 13.41 se prezintă structura diodei, simbolul şi caracteristica statică a acesteia. Dioda are doi electrozi: anodul A poziţionat pe stratul "p" şi catodul localizat pe stratul "n". Dioda este în conducție și permite trecerea unui curent apreciabil pentru un potenţial pozitiv al anodului în raport cu catodul. Când catodul este pozitiv, dioda este blocată, curentul invers având valori extrem de reduse.

*•Tranzistorul de putere* are la bază o structură compusă dintr-un cristal semiconductor în trei straturi: "p-n-p" sau de tip "n-p-n". Structura şi modul de reprezentare în schemele electronice sunt prezentate în figura 13.42. Caracteristicile tranzistorului sunt prezentate în figura 13.43. In zona de saturaţie, care se obţine prin creșterea curentului de baza  $I_B$ , curentul de colector atinge valori apreciabile chiar la o tensiune mică colector emitor  $U_{CE}$ .

*Fig. 13.41* 

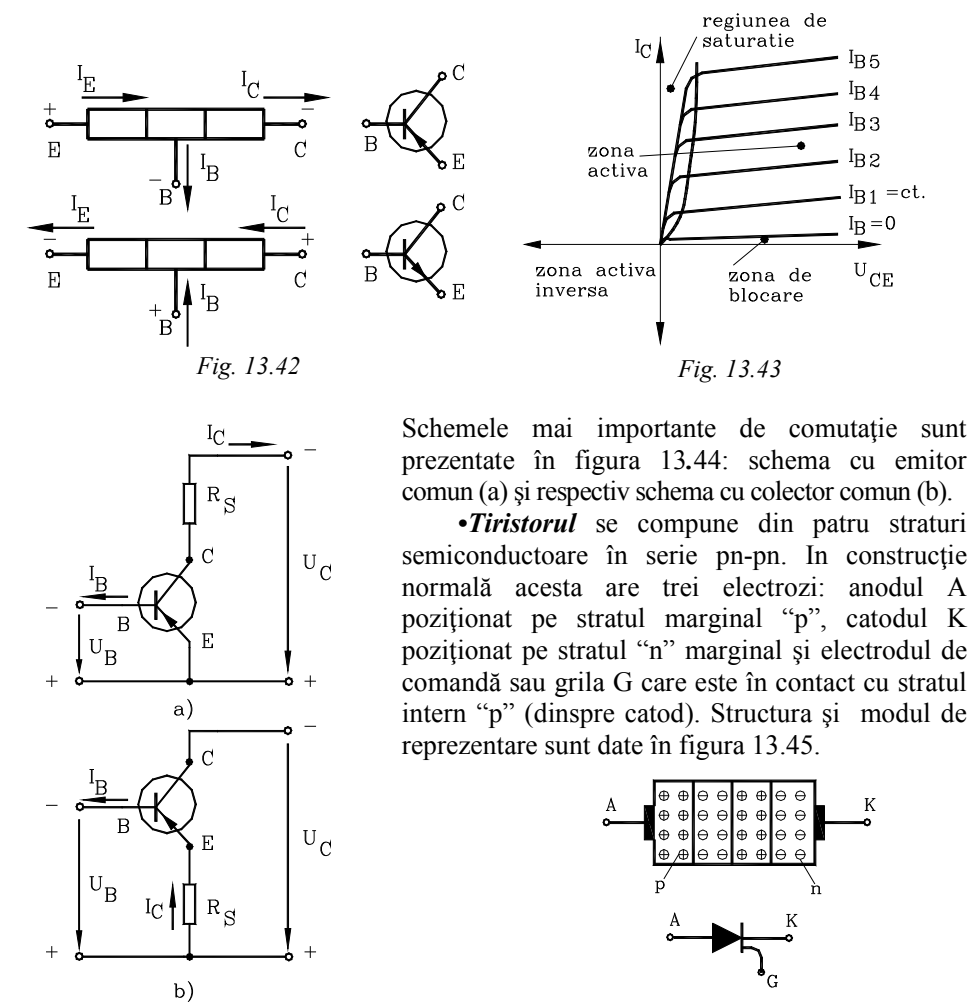

*Fig. 13.44 Fig. 13.45* 

Tiristorul este amorsat prin injectarea unui curent prin electrodul G în joncţiunea grilă-catod. In mod accidental amorsarea poate avea loc prin depăşirea tensiunii de polarizare în lipsa curentului de comandă sau în cazul unei pante mari de creştere a tensiunii de polarizare directă. Ambele cazuri trebuie evitate întrucât există pericolul distrugerii structurii. Pentru a preveni încălzirea grilei, tiristorul se comandă de obicei în impulsuri.

*• Triacul* este realizat dintr-o structură multiplă de straturi pn şi are doi electrozi principali **E1, E2** şi un electrod de comandă G (fig.13.46). Acest dispozitiv semiconductor poate conduce în ambele direcții dacă i se ap1ică un impuls de comandă pozitiv sau negativ.

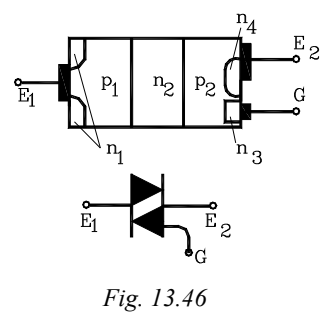

Aceste componente sunt protejate pin siguranţe ultrarapide împotriva curentului de scurtcircuit (în literatură se întâlnesc și sub denumirea de supracurenți de scurtă durată), la supracurenți (suprasarcina de durată) prin relee termice, la supratensiuni.

*Observaţie: din cele patru componente electronice prezentate, dioda semiconductoare este necomandată în timp ce restul sunt comandate.* 

#### *13.5.4.4 Redresoare*

In foarte multe aplicații industriale și nu numai, este necesară alimentarea unor instalaţii în curent continuu în timp ce sursa de alimentare cu energie este în general de curent alternativ. Transformarea energiei electromagnetice de c.a. în energie electromagnetică de c.c. se face cu ajutorul circuitelor redresoare. Schema bloc de principiu a unui redresor este prezentată în figura 13.47.

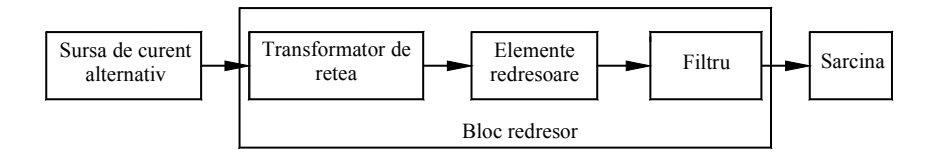

*Fig. 13.47* 

*Transformatorul de reţea* are rolul de a asigura o gamă largă de tensiuni de alimentare.

*Elementele redresoare* sunt din categoria celor prezentate anterior (§13.5.4.3) şi realizează în mod practic această conversie.

*Filtru* de netezire are rolul de a reduce pulsațiile tensiunii redresate astfel încât tensiunea furnizată sarcinii (consumatorului) să fie apropiată de cea continuă.

In funcție de posibilitatea de a furniza sau nu o tensiune reglabilă, redresoarele se împart în redresoare necomandate - furnizează o tensiune fixă la ieşire şi redresoare comandate care fumizează o tensiune reglabilă.

In funcție de numărul de faze ale transformatorului de alimentare redresoarele se clasifică în redresoare monofazate - folosite până la puteri de 1 kW - şi redresoare polifazate pentru puteri de peste 1 kW.

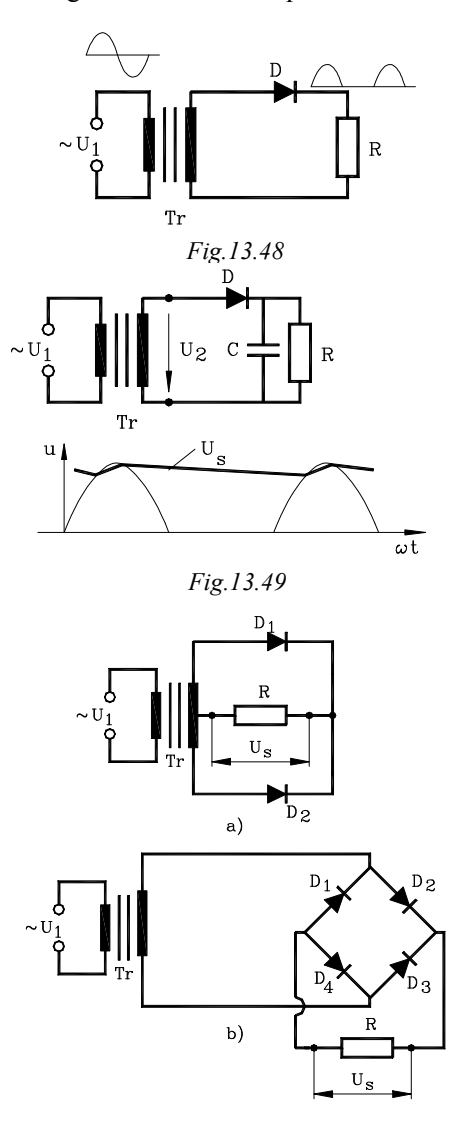

*Fig. 13.50* 

In figura 13.48 este prezentată schema principială a redresorului monofazat monoalternanță necomandat cu sarcină rezistivă R. In semialternanța negativă dioda D este blocată şi astfel toată tensiunea u2 se află pe electrozii săi (este egală cu amplitudinea  $\sqrt{2}U_2$ ).

Valoarea medie a tensiunii pe sarcină se determină cu relația de definiție

$$
U_0 = \frac{1}{T} \int_0^T u_2(t) dt
$$
 (4.31)

şi are valoarea:

$$
U_0 = \frac{U_{2\max}}{\pi} \tag{4.32}
$$

Tensiunile și curenții rezultați prin redresarea monofazată sunt funcții periodice (nesinusoidale). Intr-un număr mare de aplicaţii curentul prin sarcină nu poate avea forma pulsatorie rezultată prin redresare simplă. In aceste cazuri se introduc filtre de netezire.

In figura 13.49 se prezintă schema unui redresor monofazat cu **filtru** cu intrare pe capacitate şi forma de undă pentru tensiunea pe sarcină.

In figura 13**.**50 se prezintă schemele principiale a două redresoare monofazate dublă alternanţă: cu transformator cu priză mediană (a) şi respectiv în punte (b). Redresarea ambelor alternanțe îmbunătăţeşte funcţionarea redresorului prin reducerea factorului de ondulație.

In cazul redresoarelor de putere, pentru o repartizare simetrică a sarcinii pe fazele reţelei de alimentare, pentru reducerea factorului de ondulaţie şi pentru mărirea valorii medii a tensiunii redresate se construiesc redresoare polifazate.

In figura 13.51 se prezintă schema principială pentru redresorul trifazic în punte (a) şi secvenţele de conducţie ale diodelor. Fiecare diodă conduce numai în intervalul de timp în care tensiunea fazei pe care se află este mai mare decât tensiunea pe ramura curentului redresat.

 Pentru simplificarea modului de reprezentare în figura 13.51 nu a fost reprezentat primarul transformatorului de reţea.

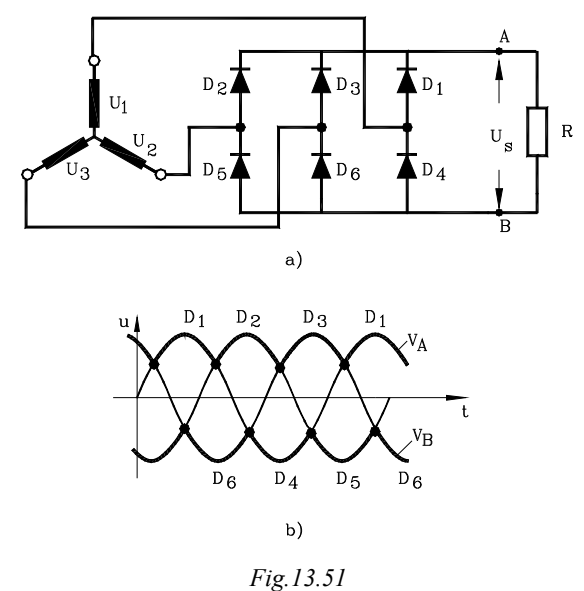

## *13.5.4.5 Amplificatoare finale*

Comanda servomotorului de c.c. depinde de tipul amplificatorului final sau, mai general, de tipul convertorului static care alimentează indusul.

Din acest punct de vedere se deosebesc două categorii de amplificatoare:

• Amplificatoare liniare, sau de clasa "A";

• Amplificatoare cu impulsuri, sau de clasa "B".

*Amplificatoarele liniare* se caracterizează prin aceea că formele de undă ale tensiunii şi curentului furnizat indusului sunt perfect netede. Comanda liniară sau de "clasa A" se realizează prin intermediul unui tranzistor (simplu sau compus) care lucrează în regim de amplificare.

Schema principială de comandă cu amplificator liniar este prezentată în figura 13.52. Varianta de comandă este nereversibilă în circuit

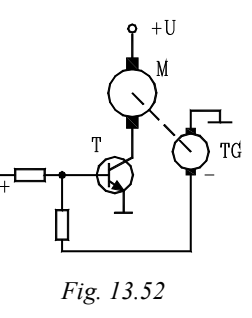

închis, funcție de viteza tahogeneratorului TG. Deși reprezintă cele mai simple sisteme de reglare a vitezei servomotoarelor de c.c., schemele cu amplificatoare liniare sunt limitate pentru puteri mici, din cauza puterii disipate pe tranzistorul final.

*Amplificatoarele cu impulsuri* se caracterizează prin forme de undă discontinui ale tensiunii şi curentului prin indus. Etajele finale de amplificare lucrează în regim de comutație, definit prin două stări limită: saturație (conducție) și blocate (întrerupere).

Procedeul de comandă nominalizat măreşte puterea sarcinii amplificatorului, iar caracteristicile servomotorului depind de valorile medii ale tensiunii şi curentului prin indus.

Există trei categorii de amplificatoare cu impulsuri reprezentând tot atâtea metode de comandă:

> • Amplificatoare cu lăţimea variabilă a impulsurilor PWM (**P**ulse - **W**idth - **M**odulated amplifiers);

> • Amplificatoare cu frecvenţa variabilă a impulsurilor PFM (**P**ulse - **F**requency - **M**odulated amplifiers);

• Amplificatoare pe bază de tiristoare.

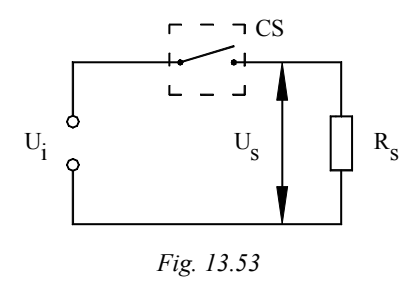

Una din cele mai moderne metode de reglare a vitezei servomotoarelor de c.c. este bazată pe utilizarea variatoarelor de c.c. de tip chopper. Acest variator permite modificarea unei tensiuni U<sub>i</sub> continue într-o tensiune variabilă a cărui valoare medie se poate varia între zero şi valoare nominală a tensiunii continue aplicată la intrare.

Schema de principiu a unui chopper este prezentată în figura 13.53. O sursă de tensiune continuă poate fi aplicată sarcinii prin intermediul unui întreruptor comandat.

Dacă se închide întreruptorul un timp  $T_c$  (timp de conducție) și se deschide un timp T –  $T_c$  unde T este perioada impulsurilor, se aplică sarcinii o tensiune a cărei valoare medie va fi:

s

$$
U_{s} = \frac{1}{T} \int_{0}^{T_{c}} u_{s(t)} dt = \frac{1}{T} \int_{0}^{T_{c}} u_{i} dt = \frac{U_{i} \cdot T_{c}}{T} = k \cdot U_{i}
$$
 (13.33)

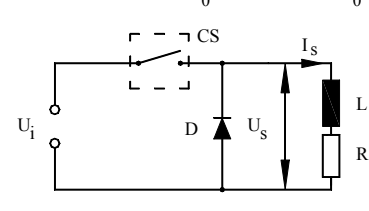

*Fig. 13.54* 

unde T  $k = \frac{T_C}{T}$  reprezintă factorul de comandă a chopperului. Această variantă

corespunde amplificatorului PWM. Sarcina care este alimentata prin chopper constă dintr-o inductivitate *L* şi un rezistor R (cazul unui servomotor de c.c.)(fig.13.54).

Modul de variație al curentului prin sarcină

este prezentat în figura 13*.*55*.* Dioda D poartă denumirea de diodă de mers în gol şi permite închiderea pe durata de blocare (pauză) a chopperului.

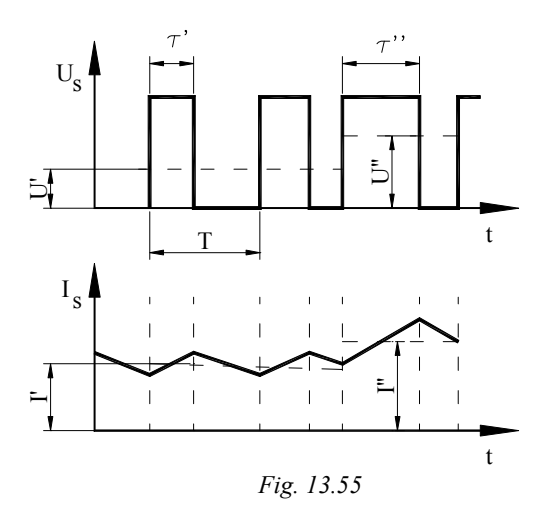

In cazul variantei de chopper cu frecvenţă variabilă (lăţimea impulsurilor rămânând constantă) valoarea medie a tensiunii aplicată sarcinii este data de expresia:

$$
U_0 = \frac{1}{T} \int_0^T u_s(t) dt = \frac{1}{T} \int_0^T U_i dt = \frac{T_0}{T} \cdot U_i = f \cdot T_0 \cdot U_i
$$
 (13.34)

unde f este frecvenţa impulsurilor.

Modul de variaţie al curentului este ilustrat în figura 13.56.

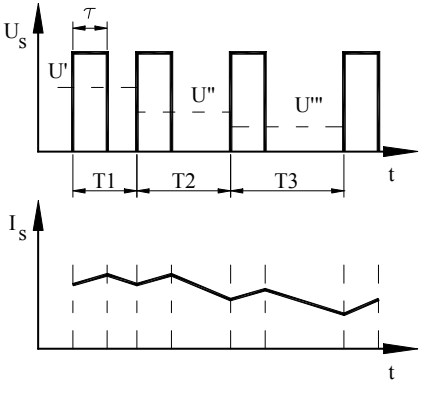

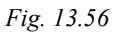

In cazul chopperelor cu reglare poziţională, curentul de sarcină este acela care determină comanda chopperului (fig.13.57a).

Traductorul de curent TC are rolul de a măsura valoarea curentului în sarcină şi astfel prin intermediul circuitului de comandă CC, este posibilă acţionarea chopperului. Funcţionarea chopperului este ilustrată în diagrama din figura 13.57b.

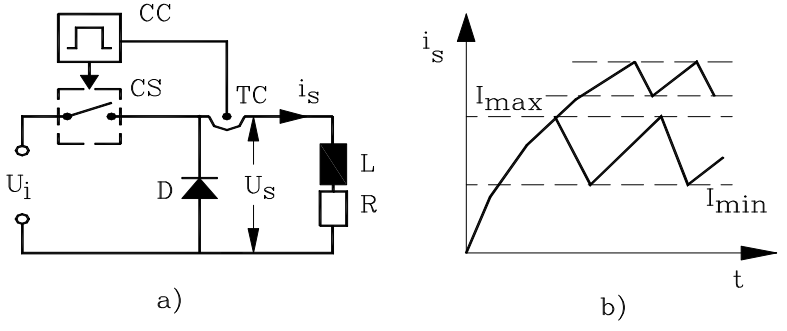

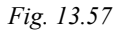

Valoarea curentului se modifică într-o plajă ∆I − I<sub>max</sub> − I<sub>min</sub>, astfel că în momentul în care se atinge valoarea I<sub>max</sub> întreruptorul CS se deschide, curentul închizându-se prin dioda de mers în gol. Curentul are o variaţie după o lege exponenţială:

$$
i_{\rm S} = I_{\rm max} \cdot e^{-\frac{t}{\tau}} \tag{13.35}
$$

unde R  $\tau = \frac{L}{R}$  este constanta de timp a circuitului iar I<sub>max</sub> este valoarea maximă atinsă de

curentul de sarcină în momentul închiderii întrerupătorului.

La atingerea valorii minime I<sub>min</sub>, moment semnalizat de traductorul TC, circuitul de comandă CC realizează închiderea întreruptorului CS, iar curentul prin sarcină va creşte după relaţia:

$$
i_{\rm S} = \frac{U_{\rm i}}{R} \cdot \left(1 - e^{-\frac{t}{\tau}}\right) \tag{13.36}
$$

Cu cât diferenţa ∆I este mai mică, cu atât curentul este menţinut la o valoare mai constantă ceea ce implică o frecvența de comutare mare având drept urmare pierderi, prin comutaţie, mai mari.

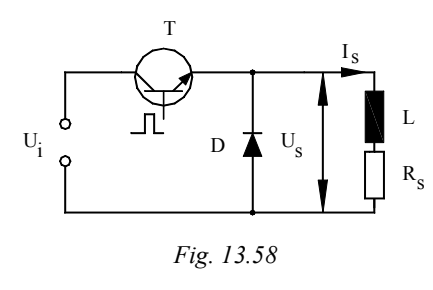

Întreruptorul static se realizează în general pe bază de tranzistor de putere sau pe bază de tiristor**.** 

Întreruptorul static realizat pe bază de tranzistor de putere poate fi deconectat printr-un impuls de comandă aplicat pe baza tranzistorului (fig.13.58). Curentul i scade liniar spre zero de la valoarea I*.*  Varianta unui chopper echipat cu tiristor

este prezentată în figura 13.59. Tiristorul nu este în stare de conducţie decât la

aplicarea unui impuls pe poarta de comandă. După intrarea în stare de conducţie, tiristorul nu mai poate fi blocat prin modificarea tensiunii pe poartă, ci numai prin micşorarea sub o valoare limită a curentului ce îl străbate (adică prin micşorarea tensiunii anod-catod). Pentru "stingerea" tiristorului trebuie prevăzut un circuit auxiliar. Acest circuit are în componenţă un condensator care înmagazinează energia necesară procesului de stingere.

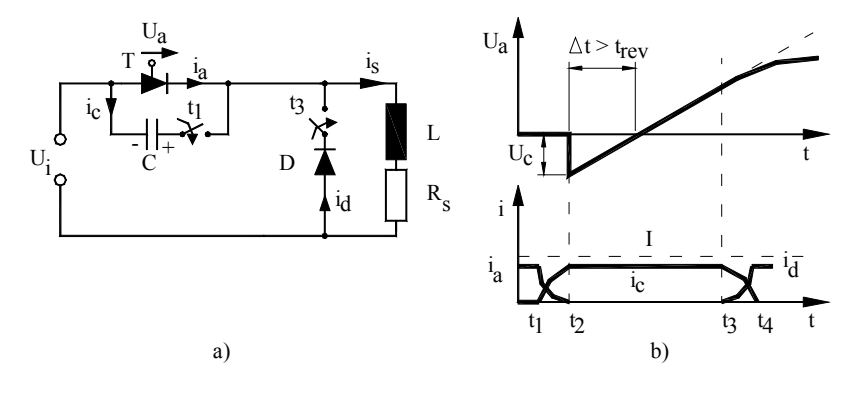

*Fig. 13.59* 

 În figura 13.59b se prezintă întreruperea curentului printr-un tiristor cu ajutorul unui condensator de stingere. Se presupune că iniţial condensatorul de stingere este încărcat la tensiunea  $U_C$  cu polaritatea indicată în figură. După închiderea întreruptorului la momentul t<sub>1</sub>, condensatorul este conectat pe tiristor și întrerupe curentul acestuia într-un timp scurt. Durata de blocare ∆t prin tensiune negativă, trebuie să fie mai mare decât timpul de revenire  $t_{rev}$  al tiristorului. În caz contrar, la apariţia tensiunii pozitive pe anod tiristorul va intra în conducţie, fără impuls de comandă. După stingerea tiristorului, curentul de sarcină va curge în continuare prin condensatorul de stingere pe care îl polarizează în stare inversă. La momentul  $t_3$ tensiunea pe dioda de mers în gol devine pozitivă, astfel că aceasta intră în conducţie**.** 

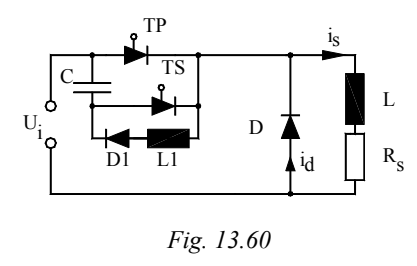

Din acest moment curentul de sarcină se amortizează după o funcţie exponenţială.

Modalitățile de conectare ale condensatorului cât şi complexitatea circuitului de stingere sunt diverse. In figura 13.60 se prezintă varianta cu condensatorul C, tiristorul secundar  $T_s$ , inductivitatea L și dioda  $D_1$ .

In funcție de modul de combinare a tiristoarelor în schemele de montaj se pot

realiza scheme de funcţionare în 1*.....*4 cadrane (Is-Us).

#### *Observaţie*

*Condiţia de funcţionare fără întreruperi de curent este satisfăcută prin micşorarea perioadei impulsurilor sub valoarea constantei de timp electrice a motorului. La motoarele de c. c. de putere convenţionale, constanta de timp electrică fiind de ordinul a 0,01... 0,1 s, conditia de mai sus se poate realiza cu convertoare statice cu tiristoare. In cazul servomotoarelor de c.c., din cauza constantei de timp electrice mai reduse (10-6...10-3 s), condiţia amintită. se poate realiza numai cu tranzistoare de putere.* 

In cazul *amplificatoarelor SCR,* forma de undă a tensiunii aplicată indusului reprezintă porțiuni de lățime variabilă ale alternanțelor pozitive ale tensiunii alternative de la retea. Este cazul binecunoscut al motoarelor de c.c. conventionale alimentate prin redresoare comandate cu tiristoare.

In figura 13.61a,b sunt arătate două scheme de alimentare directă de la rețeaua de c.a. a servomotorului de c.c. Varianta "a" este cea mai simplă şi este caracterizată de un curent I<sup>s</sup> prin indus de frecvenţă constantă (50 Hz) şi durată reglabilă. A doua variantă cu redresare dublă - alternanță, curentul prin indus are frecvență dublă (100 Hz). In ambele cazuri amplitudinea curentului depinde de unghiul de aprindere  $\alpha$ cuplul rezistent la arbore şi valoarea t.e.m. rotorice.

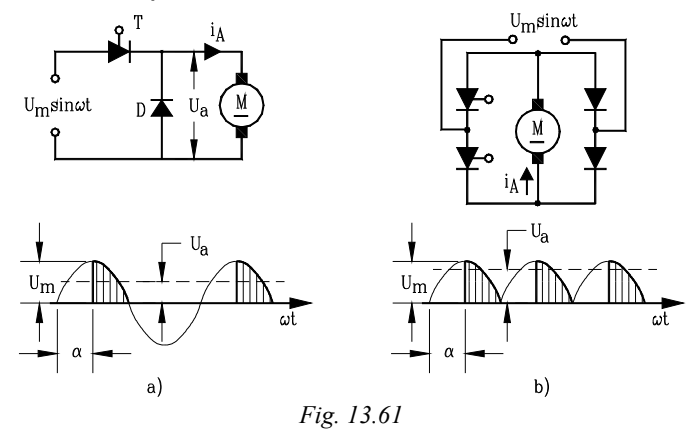

#### *Observaţie*

*Deşi reprezintă cel mai simplu sistem de reglare, comanda în circuit închis cu impulsuri de la reţeaua de c.a. a servomotorului de c.c. nu se bucură de performanţe dinamice deosebite. Datorită regimului de conducţie întreruptă sistemul de reglare prezintă un timp "mort" care afectează comportarea sa dinamică. Aceasta poate cauza, la viteze joase şi la apariţia unor perturbaţii, momente de instabilitate.* 

### *13.5.4.6 Caracteristicile mecanice ale servomotorului de c.c. în regim de reglarea vitezei*

Viteza motorului în regim de curent neîntrerupt este dată de relația clasică:

$$
\Omega = \frac{\alpha \cdot U_0}{k \cdot \Phi} - \frac{R_A}{k \cdot \Phi} \cdot I_A
$$
 (13.37)

caracteristicile mecanice fiind drepte paralele.

Valorile extreme ale curentului din indus, depind de sarcina motorului. Există valori limită ale curentului de sarcină sub care instalația intră în regim de curent întrerupt. In aceste cazuri curentul prin indus se anulează în perioada de pauză înainte de o nouă închidere a contactorului static (fig.13.62).

Notând cu βT durata de conducție a diodei de mers în gol expresia caracteristicii mecanice devine în acest caz:

$$
\Omega_1 = \frac{\alpha \cdot U_0}{k \cdot \Phi \cdot (\alpha + \beta)} - \frac{R_A}{k \cdot \Phi \cdot (\alpha + \beta)} \cdot I_{Ai}
$$
(13.38)

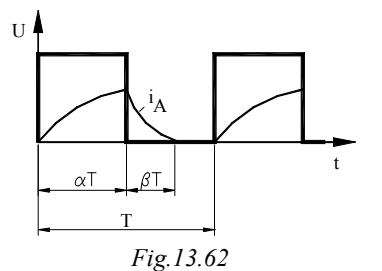

v

Introducând noţiunea de caracteristică mecanică limită, expresia vitezei limită devine:

$$
\Omega_1 = \frac{\alpha}{(\alpha + \beta)}\tag{13.39}
$$

sau în unități relative:

$$
v_1 = \frac{\alpha}{(\alpha + \beta)}\tag{13.40}
$$

Caracteristicile mecanice universale ale motoarelor de curent continuu cu excitație independentă alimentat prin impulsuri sunt prezentate în figura 13.63. Zona "A" desemnează zona de funcționare în regim de curent întrerupt iar zona "B" pe cea a curentului neîntrerupt. Pentru ca instalaţia să nu intre în regim de curent întrerupt curentul

de sarcină trebuie să fie de valoare mai mare decât cea critică.

 $i / i<sub>R</sub>$ 

#### *13.5.4.7 Scheme de reglare a turaţiei*

 $\alpha = 0.75$  $\alpha = 0.5$  $\alpha = 0.25$ 

*Fig. 13.63* 

In figura 13.64 este prezentată schema de principiu a unei actionări reversibile. Energia, obținută de la rețeaua de curent trifazat, este redresată și apoi transmisă spre motorul de curent continuu cu excitație separată. Turația rotorului este măsurată cu ajutorul unui tahogenerator TG care furnizează un semnal în tensiune proporțional cu această turaţie. Valoarea prescrisă a turaţiei se fixează de asemenea sub forma unei tensiuni continue. Elementul de execuţie constă dintr-un mutator reversibil cu tiristoare, cu schema trifazată în antiparalel. Acesta este format din două grupe de tiristoare conectate în stea, care conduc curentul în sens opus. Fiecare grupă poate fi

folosită în afară de aceasta în schemă de redresor sau de invertor. Cu această schemă motorul poate funcţiona în regim de patru cadrane. Acţionarea funcţionează în regim de turaţie variabilă.

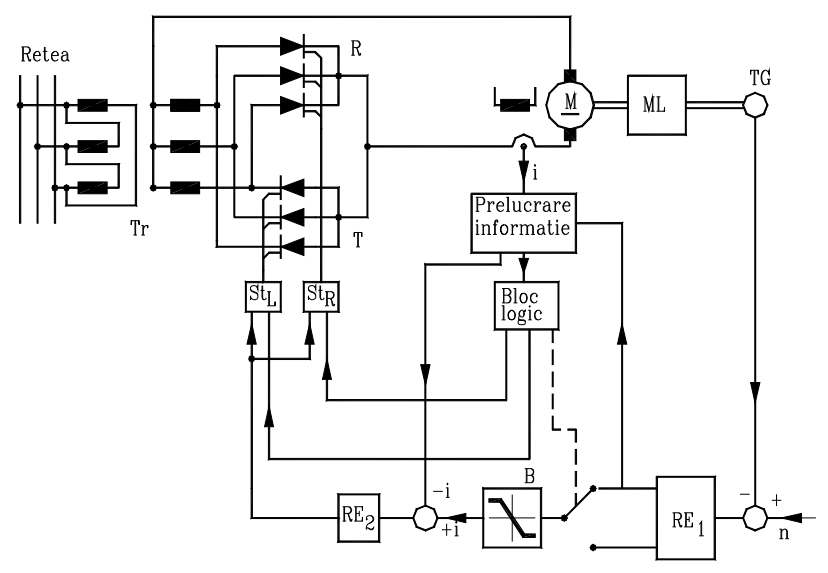

**Error!**

*Fig. 13.64* 

Pentru a evita curentul de circulație între cele două grupe de tiristoare "R" și "T" se foloseşte schema logică din figura 13.65.

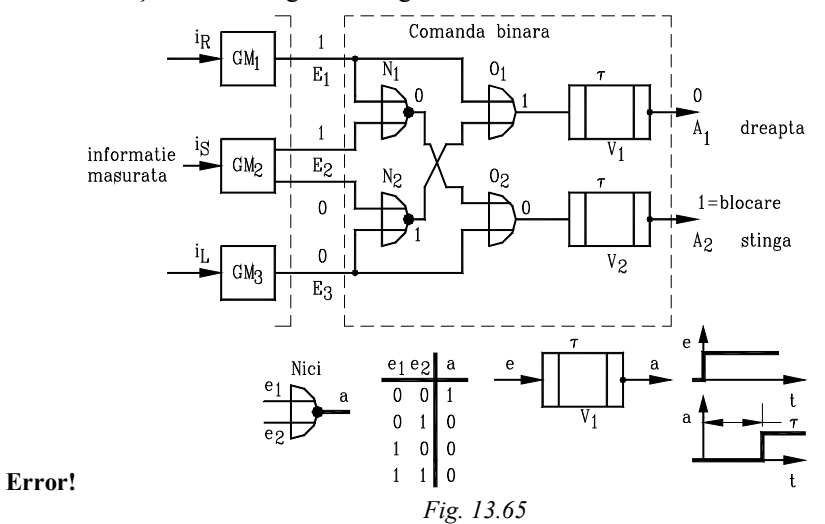

Comanda pentru schimbarea sensului de rotire porneşte de la valoarea prescrisă a turaţiei. Instalaţia de reglare **a** turaţiei RE1 este echipată cu două ieşiri de semn contrar. O schimbare de semn a valorii prescrise este constată prin măsurare la ieșirea  $RE<sub>1</sub>$ și prelucrată în mod corespunzător în sistem binar. Pe figură sunt prezentate aceste semnale, care caracterizează mişcarea spre "dreapta". La comanda "mers spre stânga" grupa de tiristoare K este comandată înapoi" prin intermediul echipamentului de reglare RE<sub>2</sub> a curentului rotoric după o comparare în prealabil cu valoarea prescrisă.

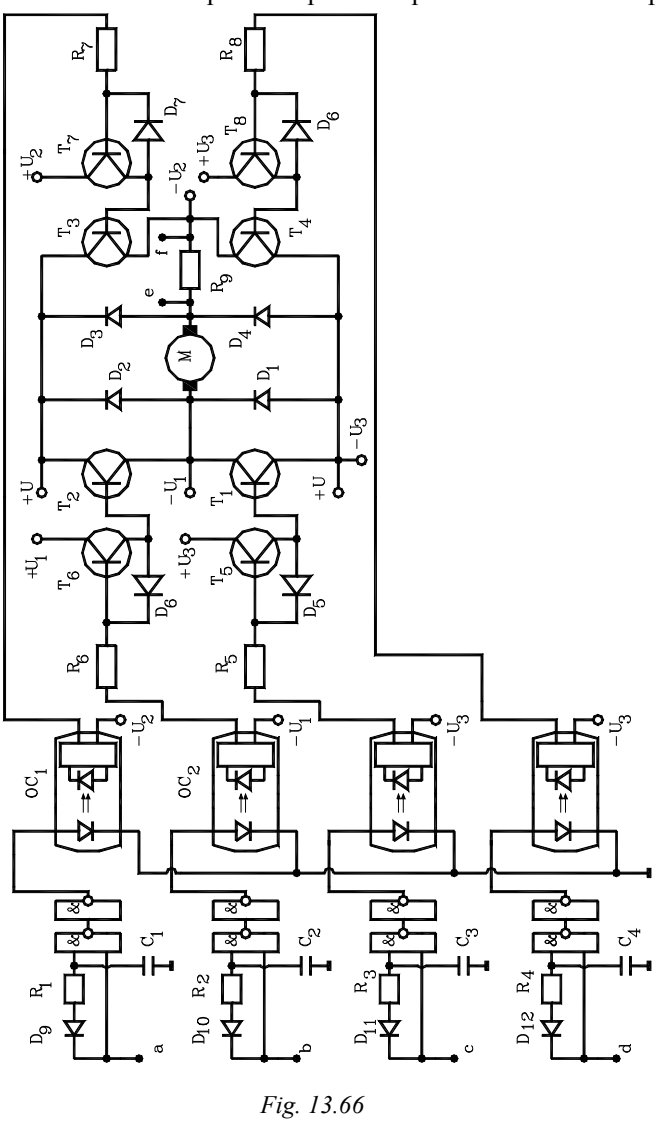

Anularea curentului rotoric este semnalată suplimentar prin elementul GM<sub>1</sub> ca semnal binar. Din analiza sistemului logic se deduce că mai întâi se blochează, prin

intermediul lui V<sub>1</sub> grupa de tiristoare R, iar după un timp de întârziere potrivit τ se anulează semnalul de blocare A2. Prin aceasta se poate "comanda înainte" grupa de tiristoare T". Curentul acestei grupe creşte până la atingerea valorii prescrise.

În figura 13.66 este prezentată schema de "forța" pentru alimentarea unui servomotor de c.c. din componența unui sistem de acționare a unei cuple cinematice conducătoare a unui RI. Este reprezentată separarea galvanică (prin optocuploare) între circuitele de forţă şi circuitele logice de comandă. Reglarea vitezei se realizează prin intermediul contactoare statice pe bază de tranzistoare  $(T_1...T_2)$ . Diodele de putere  $(D_1, D_4)$  au rol de protecție a tranzistoarelor și pe perioada de comutație de pe un tranzistor pe altul. Diodele  $(D_5 \nldots D_8)$  asigură blocarea rapidă a tranzistoarelor.

Patru circuite cu diodele  $D_9 - D_{12}$ , rezistoarele R<sub>1</sub>-R<sub>4</sub>, condensatoarele C<sub>1</sub> —  $C_4$  și elementele logice sunt incluse la intrarea optocuploarelor  $OC_1$  —  $OC_4$  având rolul de a asigura decalajul în timp în transferul potențialelor de referință. Elementele logice realizează funcția "SI- NU".

Schema reprezentată în figura 13.66 este destinată să lucreze cu o frecvenţă de comutaţie a tranzistoarelor de până la f = *5* kHz.

In serie cu înfăsurarea indusului se găseste montată rezistența R<sub>9</sub> cu bornele *"e"* şi *"f* ". Semnalul în tensiune preluat la aceste borne este proporţional cu curentul indusului şi totodată cu cuplul dezvoltat de servomotor. Acest semnal serveşte la comanda servomotorului.

## *13.5.4.8 Complemente de comandă şi reglare automată în sistemul de acţionare pentru roboţii industriali*

Echipamentele de actionare electrică reglabilă trebuie să asigure toate condiţiile care permit atingerea parametrilor cinematici (viteza, acceleraţi), a parametrilor electrici şi tehnologici care caracterizează sistemul în care este inclus SA.

La ora actuală, echipamentele de acţionare reglabila utilizează module tipizate atât din punct de vedere al semnalelor cât și din cel al constructiei. Această soluție este avantajoasă atât pentru proiectant cât şi pentru fabricant, utilizator şi depanator. S-a putut realiza astfel o metodologie unitară de elaborare a schemelor reprezentative. Aceste scheme se compun din două părți distincte funcțional:

- *partea de forţă* compusă din electronica de putere, aparatele de protecţie şi comutaţie transformatoare, etc**.**
- *partea de reglare* care este compusă din regulatoare, sistemul de comandă, semnalizare, etc.

Complexitatea acestor echipamente depind de caracterul uni - sau bidirectional al actionării, de puterea instalată, de regimul dinamic impus de aplicația tehnologică. Pentru a putea face referiri la sistemele de comandă și de reglare ale acționărilor electrice pentru roboţi industriali este necesar să prezentăm elemente principiale ce stau la baza conducerii roboţilor industriali.

Literatura de specialitate clasifică operaţiile tehnologice robotizate în trei

categorii după modelele definite în modelarea acestora:

*• operaţii tehnologice cu model geometric;* scopul realizării modelului geometric constă în determinarea parametrilor geometrici care descriu deplasările relative ale elementelor din structura robotului industrial, la poziții cunoscute ale punctului caracteristic din obiectul manipulat.

*• operaţii tehnologice cu model cinematic;* scopul rea1izării modelului constă în determinarea vitezei şi acceleraţiei (parametri cinematici) elementelor dispozitivului de ghidare în condiţiile cunoaşterii vitezei şi acceleraţiei obiectului manipulat.

*• operaţii tehnologice cu model dinamic;* realizarea modelului dinamic urmăreşte determinarea fortei generalizate motoare în conditiile cunoașterii parametrilor cinematici ai mişcării obiectului manipulat şi a forţelor ce acţionează asupra acestuia.

Analiza modelelor mecanice ale operaţiilor robotizate arată că la baza conducerii (comenzii) roboţilor industriali stau trei algoritme; algoritmul geometric (comanda în poziţie), algoritmul cinematic (comanda în viteză) şi algoritmul dinamic (comanda în forță).

Înţelegerea modului de lucru a sistemului de acţionare se bazează pe elementele de bază privind aceste algoritme. Vom exemplifica un singur caz referitor la comanda în poziție.

Considerăm că spaţiul operaţional al robotului industrial are 6 dimensiuni şi permite descrierea poziţiei şi orientării efectorului final printr-o ecuaţie de forma:

 $X(R_0) = F(\theta)$ 

(13.41)

Ecuaţia (13.41) descrie modelul geometric direct. Acesta se poate exprima fie sub o forma matriceală neomogenă (3 x 1), când se utilizează matrici de trecere neomogene (3 x 3), fie sub o forma omogenă (4 x 4)*.* 

### *Exemplu*

*Fie schema cinematică a unui robot cu 5 grade de mobilitate (de exemplu MINI MOVER) reprezentată în figura 13.67* 

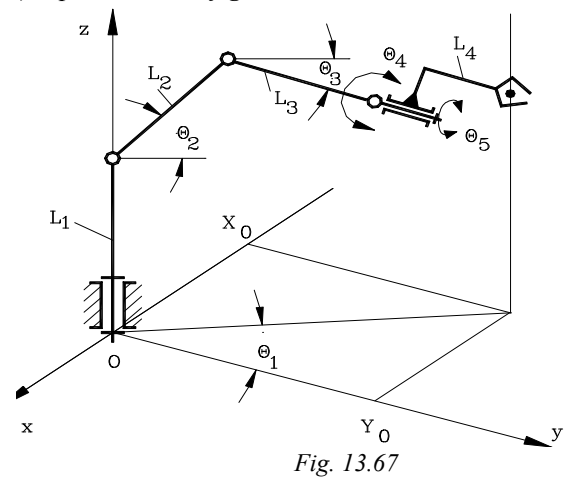

*Pe baza schemei anterioare şi utilizănd notaţiile din figură, modelul geometric direct, reprezentat printr-o ecuaţie de forma (13.41), este următorul:* 

$$
\underline{X}(R_0) = |X_0 \quad Y_0 \quad Z_0 \quad \alpha \quad \beta|^t \tag{13.42}
$$
\n
$$
F(\underline{\theta})_{(5x1)} = \begin{vmatrix}\n-(L_2 \cdot \cos \theta_2 + L_3 \cdot \cos \theta_3 + +L_4 \cdot \cos \theta_4) \cdot \sin \theta_1 \\
(L_2 \cdot \cos \theta_2 + L_3 \cdot \cos \theta_3 + +L_4 \cdot \cos \theta_4) \cdot \cos \theta_1 \\
L_1 + L_2 \cdot \sin \theta_2 + L_3 \cdot \sin \theta_3 + L_4 \cdot \sin \theta_4 \\
\theta_4 \\
\theta_1 - \theta_5\n\end{vmatrix} \tag{13.43}
$$

Pe baza modelului cinematic direct se poate determina modelul cinematic invers. Această determinare se poate realiza printr-un calcul analitic (pe baza matricilor de trecere omogene şi a parametrilor Denavit-Hartenberg sau a matricilor neomogene) sau un calcul numeric (prin liniarizarea matricii de trecere omogene sau prin metoda matricii inverse a lui Jacobi). Modelul exprimă dependenţa dintre coordonatele generalizate corespunzătoare fiecărei cuple cinematice şi vectorul care descrie configuraţia spaţială a efectorului:

$$
\underline{\theta} = F^{-1}(\underline{X}) \tag{13.44}
$$

#### *Exemplu*

*Utilizând modelul geometric direct din exemplul anterior se pot scrie relaţiile pentru modelul geometric invers:*

$$
\underline{\theta} = |\theta_1 \quad \theta_2 \quad \theta_3 \quad \theta_4 \quad \theta_5|^{\mathsf{t}} \qquad (13.45)
$$
\n
$$
= \arctg \frac{X_0}{Y_0}
$$
\n
$$
F^{-1}(\underline{X}(R_0))_{(5x1)} = \begin{vmatrix} \arctg \frac{Y_1}{D_1} + \arctg \sqrt{\frac{4L_2^2}{D_1^2 + Y_1^2} - 1} \\ \arctg \frac{Y_1}{D_1} + \arctg \sqrt{\frac{4L_2^2}{D_1^2 + Y_1^2} - 1} \\ \alpha \\ \theta_1 - \alpha \end{vmatrix}
$$
\n(13.46)

*unde:* 

$$
Y_1 = Z_0 - L_1 - L_4 \cdot \sin \theta_4 \tag{13.47}
$$

$$
D_1 = \sqrt{Y_0^2 + X_0^2 - L_4 \cdot \cos \theta_4} \tag{13.48}
$$

Impunându-se starea inițială  $X_I$  și cea finală  $X_F$  a efectorului, se pot obține pe baza modelului geometric invers, coordonatele generalizate corespunzătoare celor două

stări extreme ale efectorului. Aceste valori definesc variaţia fiecărei coordonate generalizate care trebuie realizată prin intermediul sistemului de acţionare. Sistemul de comandă prescrie un semnal electric (analogic sau digital)  $V_i$ , pentru fiecare dintre coordonatele generalizate, funcţie de variaţia acesteia. Acest semnal va sta la baza

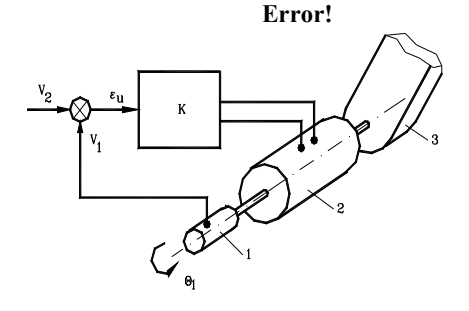

comenzii servomotorului electric din fiecare cuplă cinematică conducătoare.

Schema principială a comenzii unei cuple cinematice conducătoare este prezentată în figura 13.68 (1- traductor de deplasare; 2- servomotor şi transmisia aferentă; 3- element mobil). Axa cuplei cinematice conducătoare de rotaţie este

solidară ca cea a traductorului de deplasare. Acest traductor furnizează un semnal în tensiune  $(V_1)$  proporțional cu unghiul de rotație  $\theta_1$ , (echivalent coordonatei generalizate din modelul geometric). Acest semnal este comparat cu semnalul de comandă în tensiune  $(V_2)$ . Mișcarea continuă până când diferența celor două semnale se anulează  $\varepsilon_{\rm u} = 0$ .

Rezolvarea practica a acestor probleme este descrisă pe baza schemei bloc prezentate în figura 13.69. S-a luat în **c**onsiderare o reglare numerică a poziţiei şi s-au presupus cunoscute elementele care corespund reglării curentului vitezei (primul şi al doilea contur dintr-o schema generală). Pentru transformarea semnalului analogic într-un semnal numeric, se utilizează o cuantificare după nivel şi timp. Semnatul numeric eroare  $\Delta θ'$ , egal cu diferența dintre valoarea numerică prescrisă  $θ_p$  și valoarea controlată  $\theta_c$ , se transferă convertorului cod-analogic având funcția de transfer  $W_1$ .

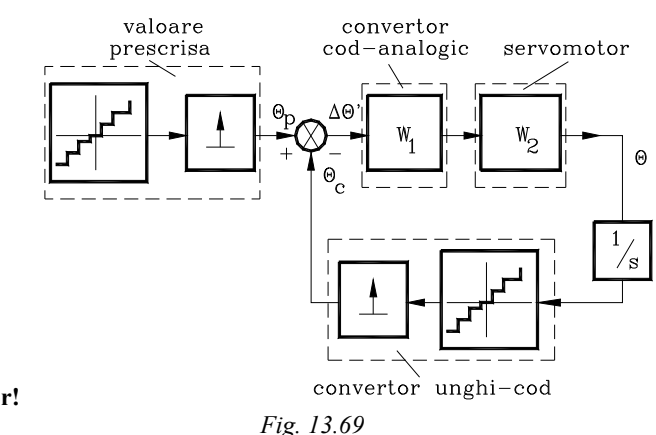

**Error!**

În acest caz sistemul este neliniar iar tratarea sa se poate aborda prin prisma teoriei sistemelor neliniare.

O simplificare a metodei prezentate se poate obţine dacă se renunţă la cuantificarea după nivel. In acest caz sistemul devine liniar şi metodele de studiu sunt cele corespunzătoare din teoria reglării automate.

O schemă transformată a celei anterioare este prezentată în figura 13.70. Este inclus regulatorul de poziție cu funcția de transfer W<sub>p</sub>,. momentul exterior aplicat la arborele motorului  $\sum M_r$ , și coeficientul static "K" al traductorului, de poziție.

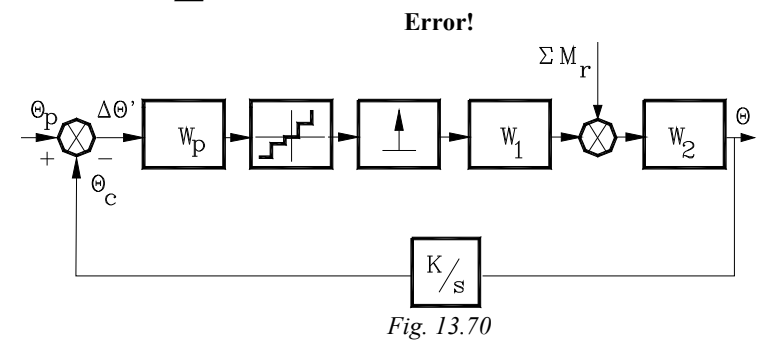

## *13.6 Verificarea la încălzire a motorului*

Pierderile în motorul electric de curent continuu se compun din:

- pierderi prim efect Joule în înfăşurarea indusului şi inductorului (dacă inductorul este pe bază de magneți permanenți, contribuția termică a acestuia este nulă);
- pierderi prin histereză (proporţionale cu viteza) şi prin curenţi Foucault (proportionale cu pătratul vitezei)
- pierderi mecanice prin frecare uscată şi ventilaţie.

Aceste pierderi pot fi descrise prin relația:

$$
\sum \mathbf{pi} = \mathbf{R}\mathbf{I}^2 + \alpha \cdot \Omega + \beta \cdot \Omega^2 \tag{13.49}
$$

Determinarea acestor pierderi este extrem de importantă prin prisma influentelor negative ale temperaturii asupra elementelor componente ale motorului și în special a izolaţiei. Practic servomotoarele de curent continuu sunt din clasa de izolatie F pentru care temperatura limită este de 150  $^{\circ}$ C.

La ora actuală se utilizează două scheme de calcul funcție de omogenitatea construcţiei motorului.

*Schema cu un singur nod* se aplică motoarelor omogene: motoare clasice şi motoare cu magneti permanenți având indus bobinat pe circuit feromagnetic. Schema echivalentă este prezentată în figura 13.71.

Notaţiile au următoarea semnificaţie:

- $C_{Th}$  capacitatea termică a motorului [J/°C]
- $R_{\text{Th}}$  rezistența termică a motorului  $\left[\sqrt[6]{C/W}\right]$
- **•**  $\tau_{\text{Th}} = R_{\text{Th}} C_{\text{Th}}$  constanta de timp termică a motorului
- $\Theta$ <sub>a</sub> temperatura mediului ambiant  $[°C]$

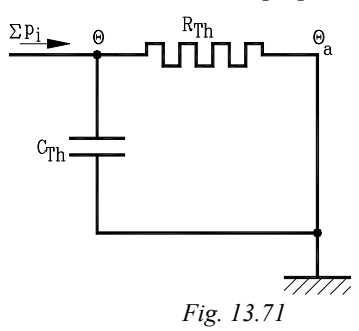

Pe baza schemei de calcul şi utilizând notaţiile anterioare, se poate scrie ecuaţia diferenţială ce descrie procesul tranzitoriu al încălzirii motorului:

$$
\sum p_i = C_{\text{Th}} \frac{d\theta}{dt} + \frac{\theta - \theta_a}{R_{\text{Th}}} \tag{13.50}
$$

După rezolvarea ecuaţiei şi definirea condiţiilor iniţiale (motorul se găseşte la temperatura mediului ambiant la momentul  $t = 0$ ) variația temperaturii motorului este:

$$
\Delta\theta = \left(\sum p_i\right) \cdot R_{\text{Th}} \cdot \left(1 - e^{-\frac{t}{\tau_{\text{Th}}}}\right) \tag{13.51}
$$

Schema cu două noduri se aplică motoarelor de construcție neomogenă: motoare cu rotorul în forma de pahar, motoarelor cu întrefier axial (fig.13.72).

Notaţiile au semnificaţiile anterioare cu specificarea: indicele "i" se referă la indus**,** "c" la carcasă iar "a" la mediul ambiant.

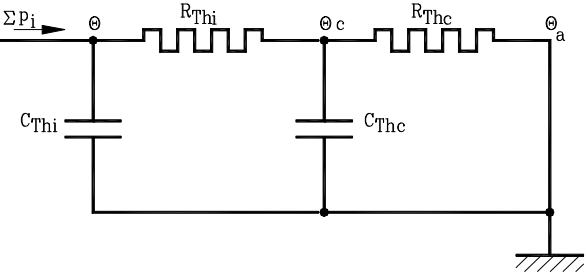

*Fig. 13.72* 

Schema este caracterizată de două constante de timp termice corespunzătoare celor două circuite: indus şi carcasă.

Ecuaţiile diferenţiale pentru schema prezentată, sunt următoarele:

$$
\sum p_i = C_{\text{Thi}} \cdot \frac{d \theta_i}{dt} + \frac{\theta_i - \theta_c}{T_{\text{Thi}}} \tag{13.52}
$$

$$
\frac{\theta_{i} - \theta_{c}}{R_{\text{This}}} = C_{\text{The}} \cdot \frac{d\theta}{dt} + \frac{\theta_{c} - \theta_{a}}{R_{\text{The}}}
$$
(13.53)

Introducând încălzirea indusului şi respectiv a carcasei (inductorului) prin notațiile  $\Delta\theta_i = \theta_i - \theta_c$  și  $\Delta\theta_c = \theta_c - \theta_a$  soluția generală a ecuațiilor diferențiale anterioare se prezintă sub forma:

$$
\Delta\theta_{i}(t) = \left(R_{\text{The}} + R_{\text{This}}\right) \cdot \sum p_{i} + k_{1} \cdot e^{\frac{t}{\tau_{1}}} + k_{2} \cdot e^{\frac{t}{\tau_{2}}} \tag{13.54}
$$

$$
\Delta\theta_{\rm c}(t) = R_{\rm Thc} \cdot \sum p_i + K_1 \cdot e^{-\frac{t}{\tau_1}} + K_2 \cdot e^{-\frac{t}{\tau_2}}
$$
(13.55)

unde:

•  $\tau_1$  și  $\tau_2$  sunt soluțiile reale ale ecuației:

$$
\tau_{\text{Thi}} \cdot \tau_{\text{Thc}} \cdot \tau^2 + \left(\tau_{\text{Thi}} + \tau_{\text{Thc}} + \frac{R_{\text{Thc}}}{R_{\text{Thi}}} \cdot C_{\text{Thi}}\right) \cdot \tau + 1 = 0 \tag{13.56}
$$

 $\bullet$  k<sub>1</sub>, k<sub>2</sub>, K<sub>1</sub>, K<sub>2</sub> sunt constante care verifică condițiile inițiale termice (de ex. la momentul inițial t = 0,  $\Delta \theta_i = \Delta \theta_c = 0$ ) și relațiile:

$$
\mathbf{K}_1 = \mathbf{k}_1 \cdot \left( 1 - \frac{\tau_{\text{This}}}{\tau_1} \right) \mathbf{s} \mathbf{i} \mathbf{K}_2 = \mathbf{k}_2 \cdot \left( 1 - \frac{\tau_{\text{This}}}{\tau_2} \right) \tag{13.57}
$$

Parametrul termic cel mai important al motorului este încălzirea indusului care este mult mai mare decât cea a carcasei.

Regimul de funcționare intermitent impune o serie de considerații din punctul de vedere al variaţiei în timp a puterii disipate.

#### *Observaţia 1.*

Pentru regimuri de funcționare de lungă durată (  $t > \tau_{\text{Th}}$  ) relațiile (13.54) și (13.55) devin:

$$
\Delta\theta_{i} = (R_{\text{The}} + R_{\text{This}}) \cdot \sum p_{i}
$$
 (13.58)

$$
\Delta\theta_{\rm c} = R_{\rm The} \cdot \sum p_{\rm i} \tag{13.59}
$$

*Exemplu de calcul.* Pentru un servomotor cu rotorul în formă de pahar ce funcționează într-un mediu cu temperatura  $\theta_a = 40^\circ \text{C}$ , rezistențele termice au valorile:  $R_{Th1}= 25$  °C/W și  $R_{Thc} = 8$  °C/W. Dacă puterea cedată la arbore este P<sub>2</sub> = 2W iar randamentul  $\eta = 0.76$ , atunci pierderile de putere sunt:

$$
\sum p_i = p_2 \cdot \left(\frac{1}{\eta} - 1\right) = 2 \cdot \left(\frac{1}{0.76} - 1\right) = 0.63 \text{ W}
$$
 (13.60)

Temperatura indusului (rotorului) va fi pentru un ciclu de funcţionare de lungă durată:

$$
\theta_{i} = 40 + 0.63(8 + 25) = 60.8 \text{ °C}
$$
\n(13.61)

#### *Observaţie 2.*

Pentru pierderi periodice, cu perioada aproximativ egală cu constanta de timp termică, încălzirea se determină cu ajutorul relaţiilor (13.54), (13.55). Firmele constructoare recomandă relaţia:

$$
\Delta \theta_i = I^2 R \cdot \left[ R_{\text{Thi}} \cdot \left( 1 - e^{-\frac{t}{\tau_1}} \right) + R_{\text{Thc}} \left( 1 - e^{-\frac{t}{\tau_2}} \right) \right]
$$
(13.62)

*Exemplu de calcul.* Pentru servomotorul anterior se consideră că ciclul de funcționare are o durată de 10 s iar constantele de timp (deduse din catalog) au valorile:  $\tau_{\text{This}} = 7.16$  s și respectiv  $\tau_{\text{The}} = 690$  s. Temperatura rotorului va fi:

$$
\theta_{i} = 40 + 0.63 \cdot \left[ 8 \cdot \left( 1 - e^{-\frac{10}{7,16}} \right) + 25 \cdot \left( 1 - e^{-\frac{10}{690}} \right) \right] = 44,25^{\circ} \text{C}
$$
 (13.63)

### *Observaţia 3***.**

Capacităţile termice ale carcasei şi indusului se pot considera în general de valori constante. In acelaşi timp însă rezistenţa termică depinde de viteza de rotaţie, de modul de fixare a motorului, de ventilația auxiliară (de ex.  $R_{Thc} = 0.225 \degree C/W$  la o ventilație de 6 l/s și respectiv R<sub>Thc</sub>.=0,115 °C/W la o ventilație de 6 1/s). Rezistența termică pentru un servomotor cu întrefier axial se poate considera constantă dacă este bine ventilat şi este montat pe un soclu metalic care permite evacuarea căldurii prin conducţie.

#### *Observaţia 4.*

Termenul "RI<sup>2</sup>" în formula pierderilor este valabil sub forma prezentată pentru curent continuu sau dacă frecvența de variație (de ex. cazul alimentării prin convertoare pe baza de tiristoare) este mult mai mare decât frecventa fenomenelor mecanice si termice din motor.

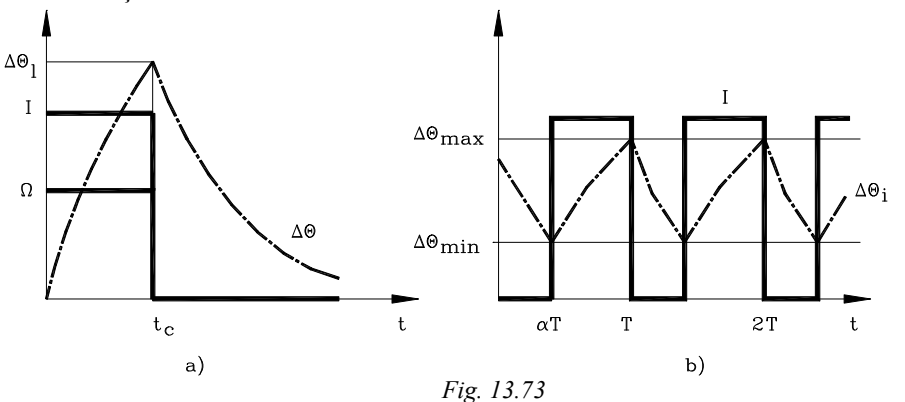

Funcţie de serviciile de funcţionare (fig.13.73) **-** continuu, de scurtă durată,

intermitent **-** calculul încălzirii capătă aspecte diverse. Din condiţia nedepăşirii încălzirii maxim admisibile a rotorului în ciclul de scurtă durată (fig.13.73a), se poate determina durata limită a acestuia. Timpul de staționare este suficient de lung pentru ca temperatura rotorului să atingă valoarea mediului ambiant. Duratele de timp standardizate pentru întreg ciclul (cuplare şi pauză) sunt de 10, 30, 60 şi 90 minute.

Pentru ciclul de functionare intermitent, pe durata conectării la rețea  $\lceil \alpha T, T \rceil$ motorul nu atinge temperatura stationară iar pe perioada de deconectare  $[0, \alpha]$  nu atinge temperatura mediului ambiant. Încălzirea celor două componente ale motorului se calculează pe baza relaţiilor (13.54) şi (13.55) pentru acele intervalele de timp considerate.

*Observaţia 5* Metoda analitică prezentată anterior se poate aplica dacă nu se ia în considerare regimul tranzitoriu al curentului şi vitezei. Metodele numerice permit o abordare globală a aspectului încălzirii. Ecuaţiilor termice anterioare se ataşează în acest sens şi ecuaţia de mişcare a sistemului de acţionare.

*Observaţia 6* Dacă fenomenele electrice şi mecanice tranzitorii au o durată mult inferioară constantei de timp termice cea mai mică, este posibilă definirea unui regim echivalent de un curent:

$$
I_e = \sqrt{\frac{\sum_{i} i_i^2 \cdot \Delta t_i}{\sum_{i} \Delta t_i}}
$$
(13.65)

## *13.7 Limite funcţionale impuse motorului de curent continuu sub aspect mecanic*

Principiul de proiectare şi de realizare a motorului de curent continuu se

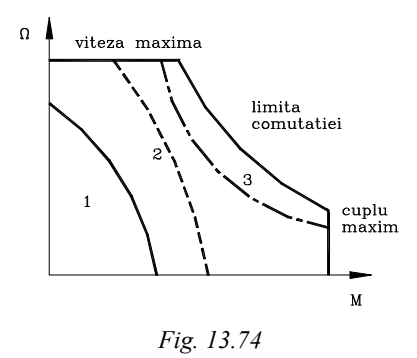

bazează pe respectarea anumitor limite de functionare

Arborele este dimensionat pentru un cuplu maxim care este valoric superior cuplului care poate fi dezvoltat la curent maxim. Limitarea curentului asigură astfel şi respectarea rezistenţei arborelui**.** Viteza de rotație a rotorului este limitată superior pe considerente de rezistenţă a îmbinărilor solicitate de forțe centrifuge. Se realizează motoare cu până la 10000 rot/min. În figura 13.74 se prezintă zone limită de funcţionare

pentru servomotoare de curent continuu cu excitatie prin magneti permanenti. Zona ...1" corespunde regimului permanent şi este limitată de o curbă limită corespunzătoare regimului termic. Zona "2" nu poate fi atinsă decât în regim intermitent sau temporar şi corespunde unei zone termice cu ventilație. Se definește uneori zona utilizabilă în faza de accelerare sau decelerare. Zonele "1" şi "2" sunt modificabile prin montajul termic al motorului şi prin ventilaţie. Firmele constructoare furnizează aceste curbe pentru fiecare motor în parte. Unele firme indică şi caracteristicile mecanice naturale şi artificiale ale motorului. Modul de definire depinde de constructor. In figura 13.75 se prezintă o altă variantă de prezentare a acestor curbe caracteristice.

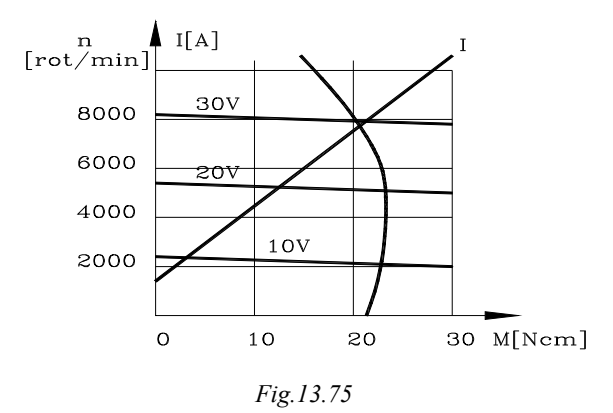

### **Întrebări recapitulative**

• Un servomotor de curent continuu cu excitaţie separată are turaţia  $n = 500$  *rot* / min și este alimentat la tensiunea de  $U_0 = 230$  *V*. Momentul rezistent de la arborele motorului este proporţional cu pătratul vitezei. Curentul prin indus la turaţia dată este *I* <sup>0</sup> = 32*A* iar rezistenţa indusului este

 $R_i = 0.7 \Omega$ . Turația de mers în gol este  $n_0 = 550$  *rot* / min.

- 1. Să se calculeze care este tensiunea necesară pe indusul motorului astfel ca viteza să se reducă la jumătate. Motorul funcţionează la echilibru dinamic.
- 2. Care este ecuaţia caracteristicii mecanice rezistente?
- 3. Care este viteza unghiulară de mers în gol?
- 4. Care este ecuaţia caracteristicii motoare?
- Un motor de c.c. este alimentat la o tensiune  $U_0 = 200 V$ . Rezistența indusului este  $R_i = 0.68 \Omega$ . Curentul de sarcină este  $I_a = 24 A$  la o turație de 1000 rot/min. Se cere să se determine:
	- 1. Tensiunea electromotoare indusă;
	- 2. Puterea dezvoltată;
	- 3. Cuplul motor.

- Un motor de c.c. cu randamentul  $\eta = 0.8$  furnizează o putere mecanică  $P = 100W$  fiind alimentat la o tensiune  $U_0 = 12 V$ . Se cere să se determine:
	- 1. Intensitatea curentului electric din indus;
	- 2. Rezistenţa electrică a indusului;
- Un motor de c.c. are următorii parametrii  $U_{1n} = 26V$ ,  $I_{1n} = 6,7A$ ,  $R_i = 1.1 \Omega$ , n<sub>n</sub> = 3000 rot / min la un flux magnetic de excitație nominal. Se cere să se determine constanta electrică $K_E$ a motorului.
- Puterea la arborele unui motor de curent continuu este  $P = 2kW$  la turația  $n = 1200 \text{rot} / \text{min}$  și tensiunea de alimentare  $U = 110 \text{V}$ . Pierderile din motor se consideră ca fiind următoarele: pierderi prin comutaţie 0,5 % P, pierderile mecanice 1 % P, pierderile în înfăşurarea indusului 4 % P. Se cere să se determine:
	- 1. Randamentul motorului;
	- 2. Curentul prin indus;
	- 3. Rezistenţa indusului;
	- 4. Căderea de tensiune la perii;
	- 5. Tensiunea electromotoare indusă;
	- 6. Constanta electrică a motorului;
	- 7. Viteza unghiulară de mers în gol;
	- 8. Cuplul electromagnetic la turația dată;
	- 9. Să se reprezinte grafic caracteristica mecanică a motorului.